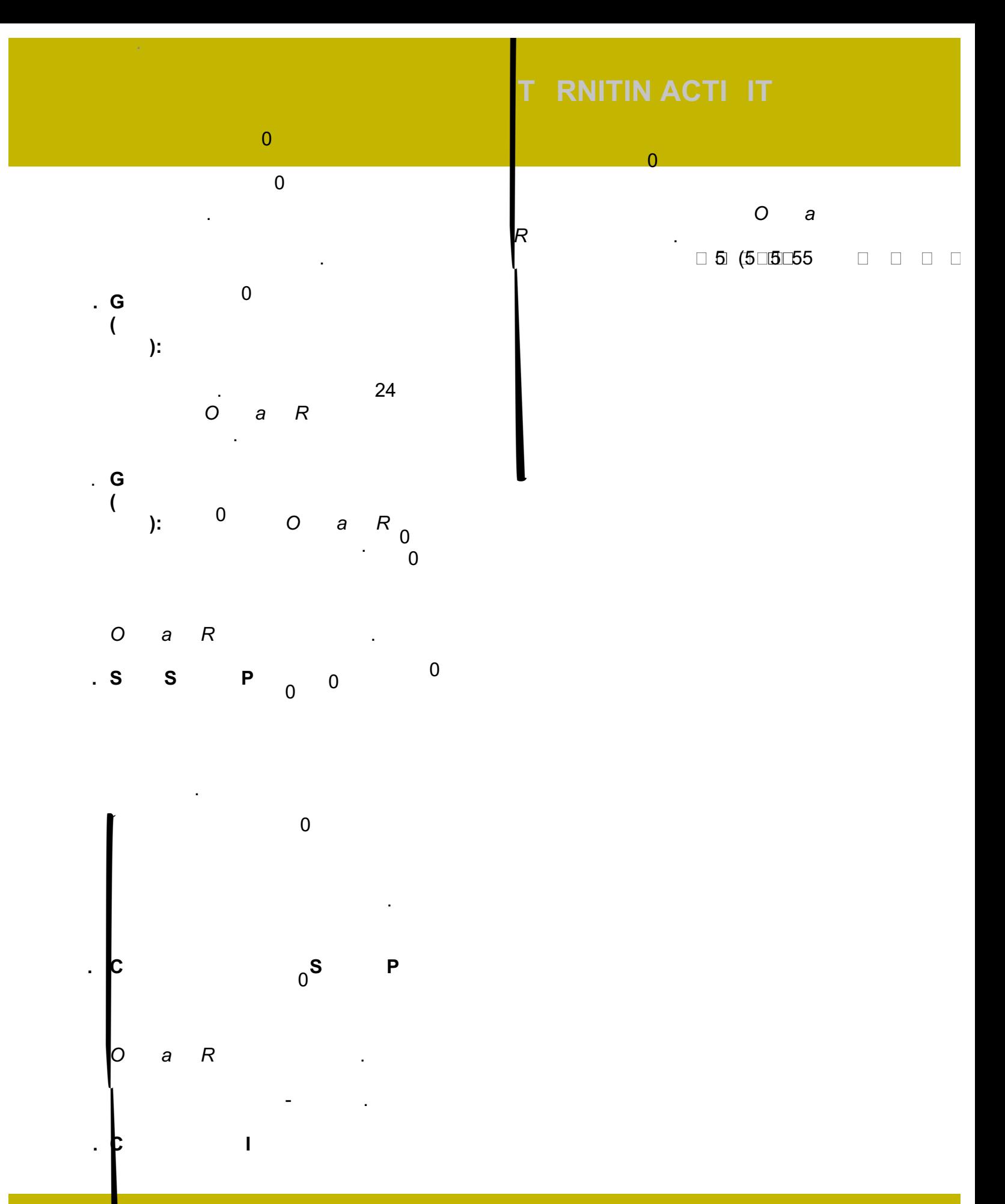

FAC LT CENTER FOR PROFESSIONAL E CELLENCE

 $\overline{0}$ 

**Due Date** and **Time.**

**Viewing Results** 

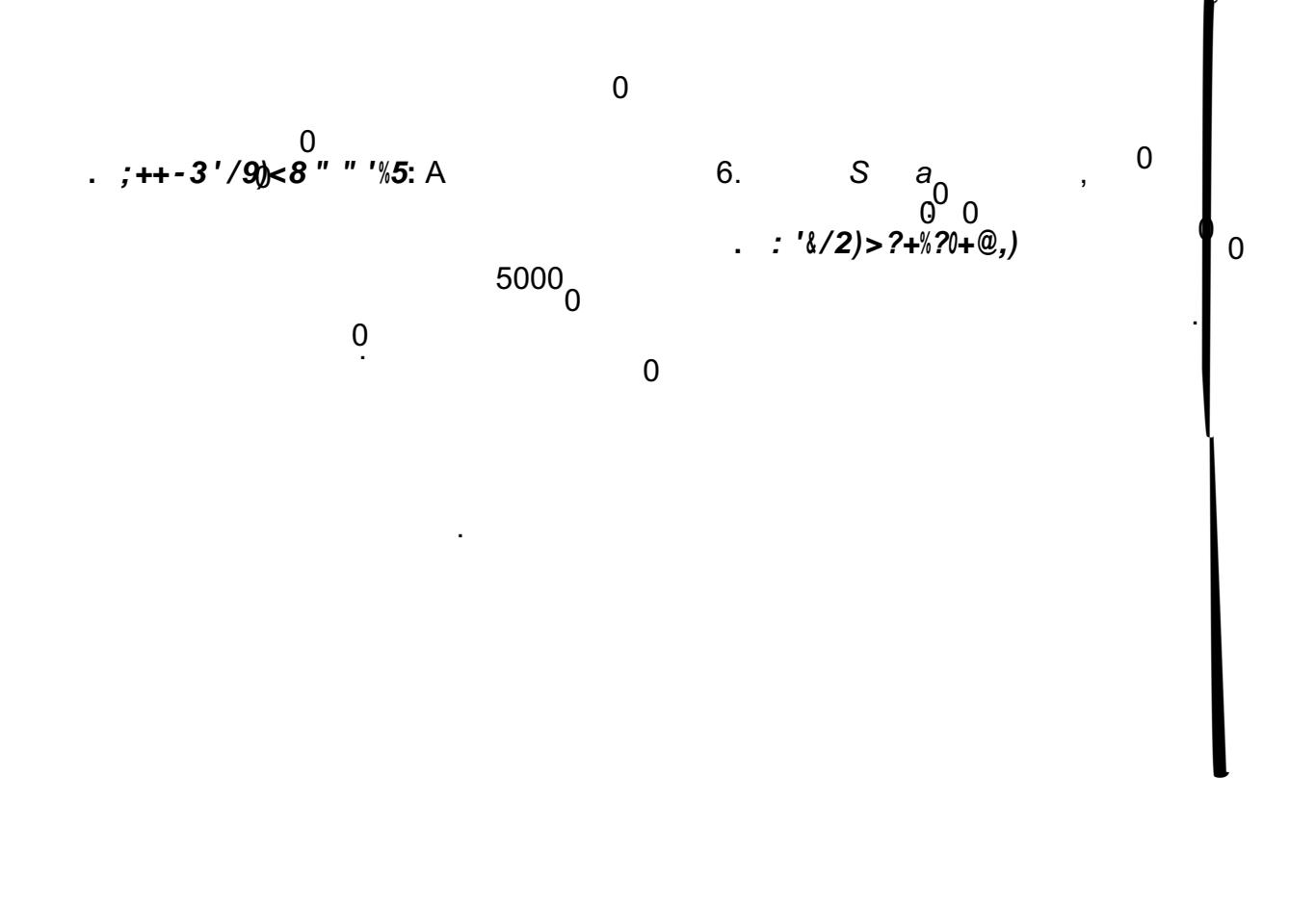

**c.**  $= 83\%0/$ ,

used to calculate a score if desired.

 $\boldsymbol{0}$